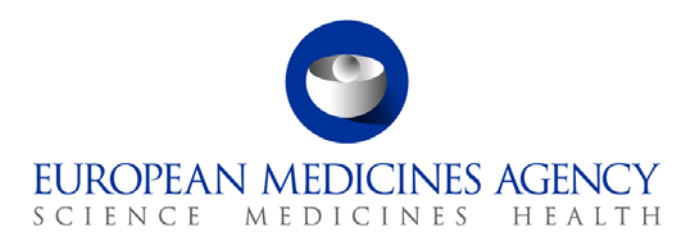

# Standard operating procedure

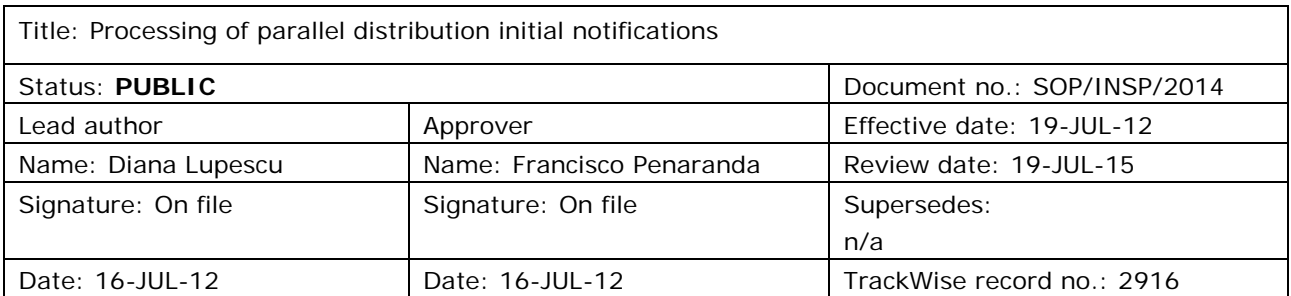

#### **1. Purpose**

The purpose of this SOP is to define the procedure for processing the parallel distribution notifications in a consistent way.

### **2. Scope**

This SOP applies to the Parallel Distribution and Certificates (P-CI-PDC) section, in the Compliance and Inspection sector in the Patient Health Protection unit.

#### **3. Responsibilities**

It is the responsibility of the Section Head to ensure that this procedure is adhered to within his/her own section. The responsibility for the execution of a particular part of this procedure is identified in the right-hand column of section 9.

#### **4. Changes since last revision**

New SOP.

### **5. Documents needed for this SOP**

The following documents are located on the X: Drive (X: \Templates\Others\Parallel Distribution):

- Checklist for fee verification (label).
- Initial notification form (template).

7 Westferry Circus **●** Canary Wharf **●** London E14 4HB **●** United Kingdom **Telephone** +44 (0)20 7418 8400 **Facsimile** +44 (0)20 7418 8416 **E-mail** info@ema.europa.eu **Website** www.ema.europa.eu

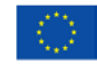

An agency of the European Union

© European Medicines Agency, 2012. Reproduction is authorised provided the source is acknowledged.

- Checklist for licence verification (label).
- Email template for reminders for outstanding initial notifications.
- Checklist and handling time initial.

### **6. Related documents**

- SOP/INSP/2013 Handling of financial procedure for parallel distribution.
- WIN/INSP/2036 Determination of the fee for a parallel distribution notification.
- WIN/INSP/2038 Checking licences for parallel distribution.
- WIN/INSP/2031 Regulatory check of initial notifications of parallel distribution.
- Guideline on the readability of the labelling and package leaflet of medicinal products for human use, Revision 1, Doc Ref: ENTR/F/2/SF/jr (2009)D/869, available on the European Commission website: Homepage > Departments (Directorates-General) and services > Health and Consumers (SANCO) > Health > Medicinal products for human use > EudraLex > Volume 2 - Notice to applicants and regulatory guidelines for medicinal products for human use.
- Guideline on the packaging information of medicinal products for human use authorised by the Community, Final – Revision 13, Doc Ref: F2/SM D(2008), available on the European Commission website: Homepage > Departments (Directorates-General) and services > Health and Consumers  $(SANCO) > Health > Medical products for human use > EudraLex. Volume 2 - Notice to$ applicants and regulatory guidelines for medicinal products for human use.
- Guideline for the specifications of e-submissions of parallel distribution notification documents, Version 2.1, EMA/INS/25561/2010, available on the EMA website: [Home](http://www.ema.europa.eu/ema/index.jsp) > [Regulatory](http://www.ema.europa.eu/ema/index.jsp?curl=pages/regulation/landing/regulation.jsp&mid=WC0b01ac058001cea8) > [Human](http://www.ema.europa.eu/ema/index.jsp?curl=pages/regulation/landing/human_medicines_regulatory.jsp&mid=WC0b01ac058001ff89)  [medicines](http://www.ema.europa.eu/ema/index.jsp?curl=pages/regulation/landing/human_medicines_regulatory.jsp&mid=WC0b01ac058001ff89) > [Parallel distribution >](http://www.ema.europa.eu/ema/index.jsp?curl=pages/regulation/general/general_content_000067.jsp&mid=WC0b01ac0580024594) Guidance.
- EMA post-authorisation Guideline on parallel distribution is available on the EMA website: Home > Regulatory > Human medicines > Parallel distribution > Guidance

## **7. Definitions**

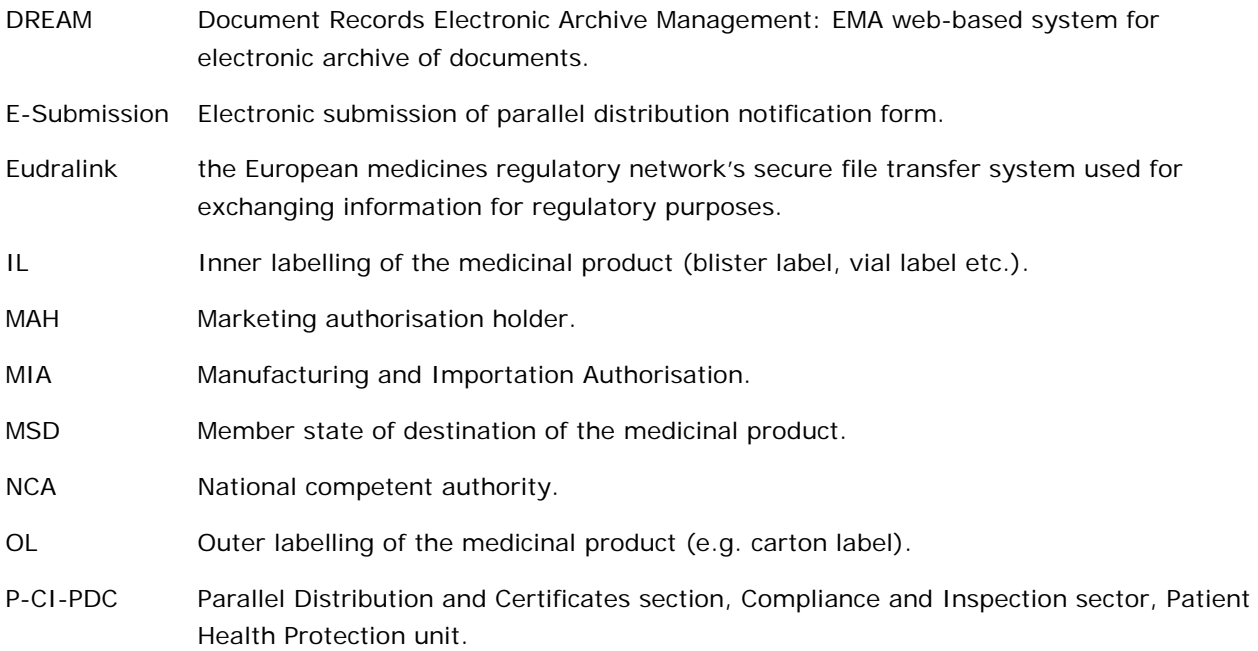

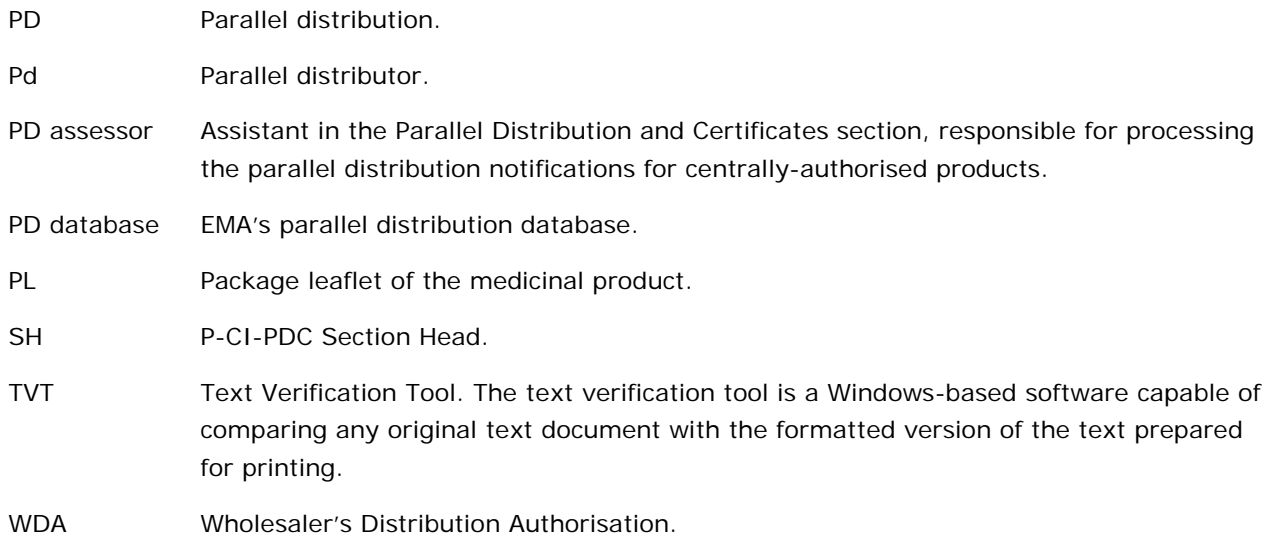

# **8. Process map(s)/ flow chart(s)**

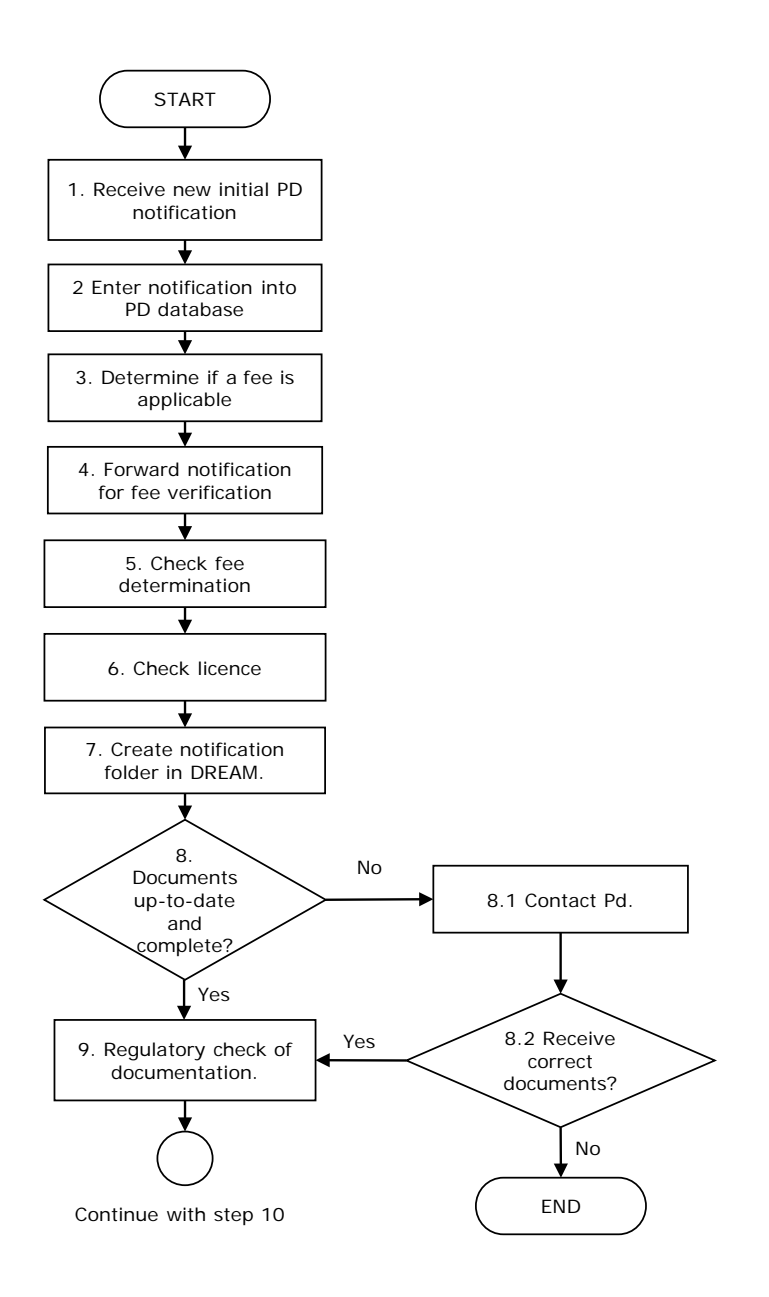

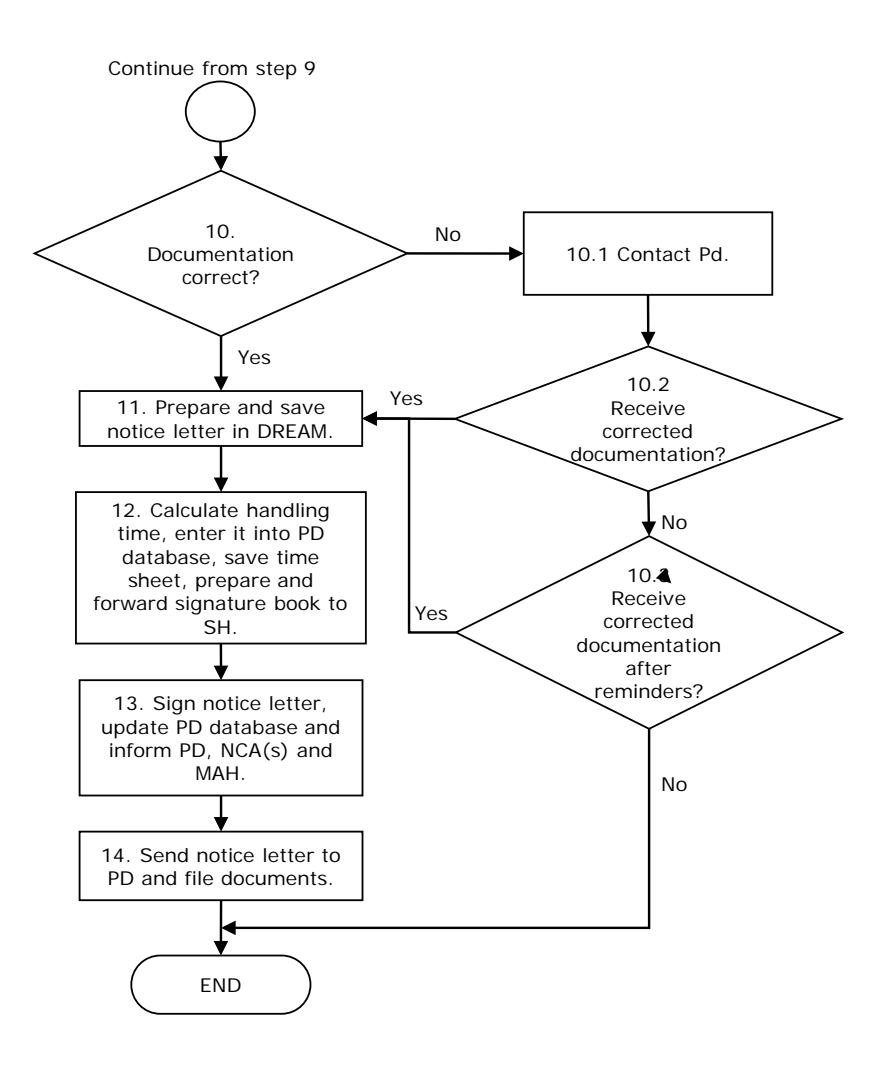

### **9. Procedure**

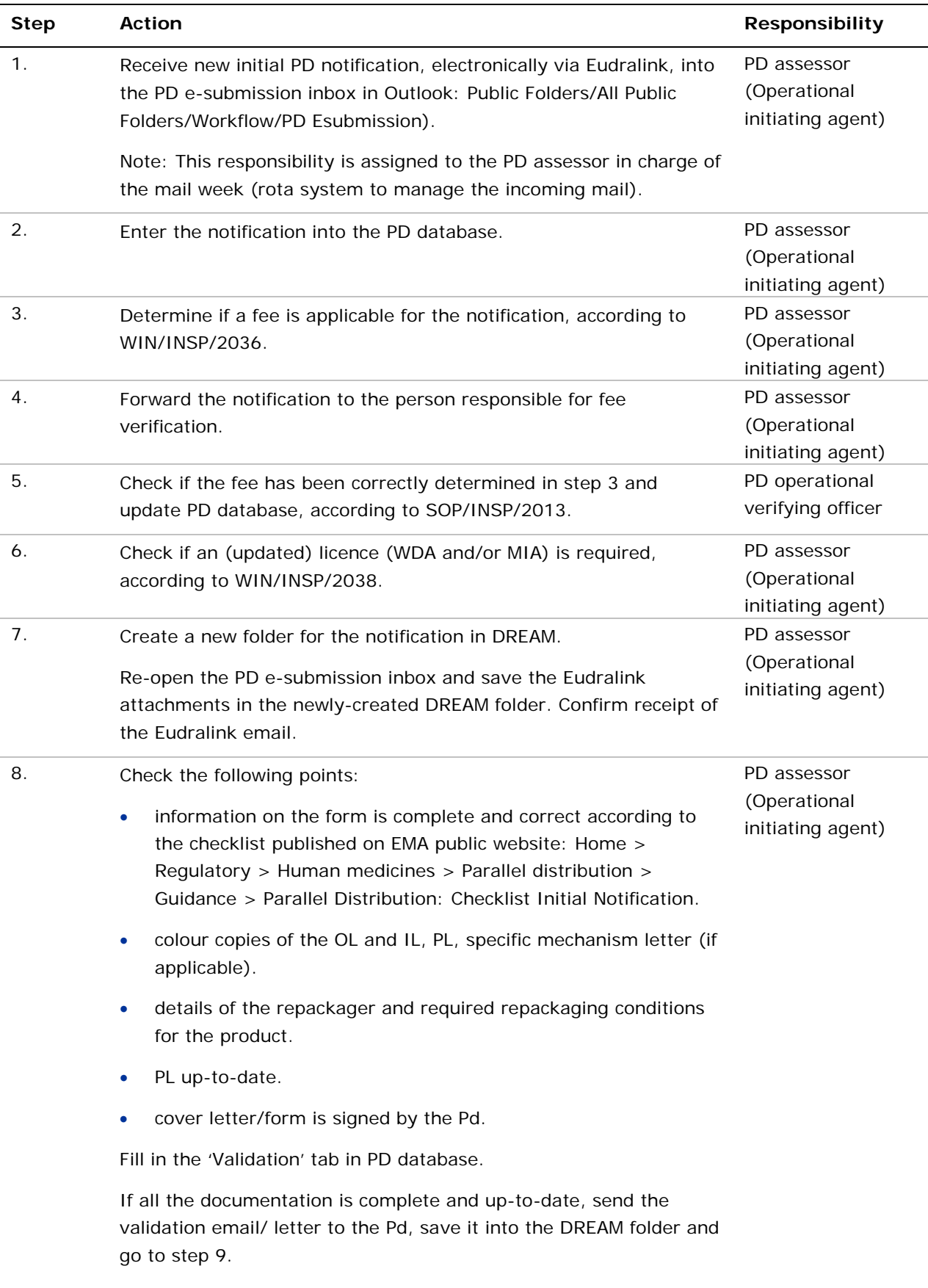

If the documentation is not complete and/or up-to-date, go to step

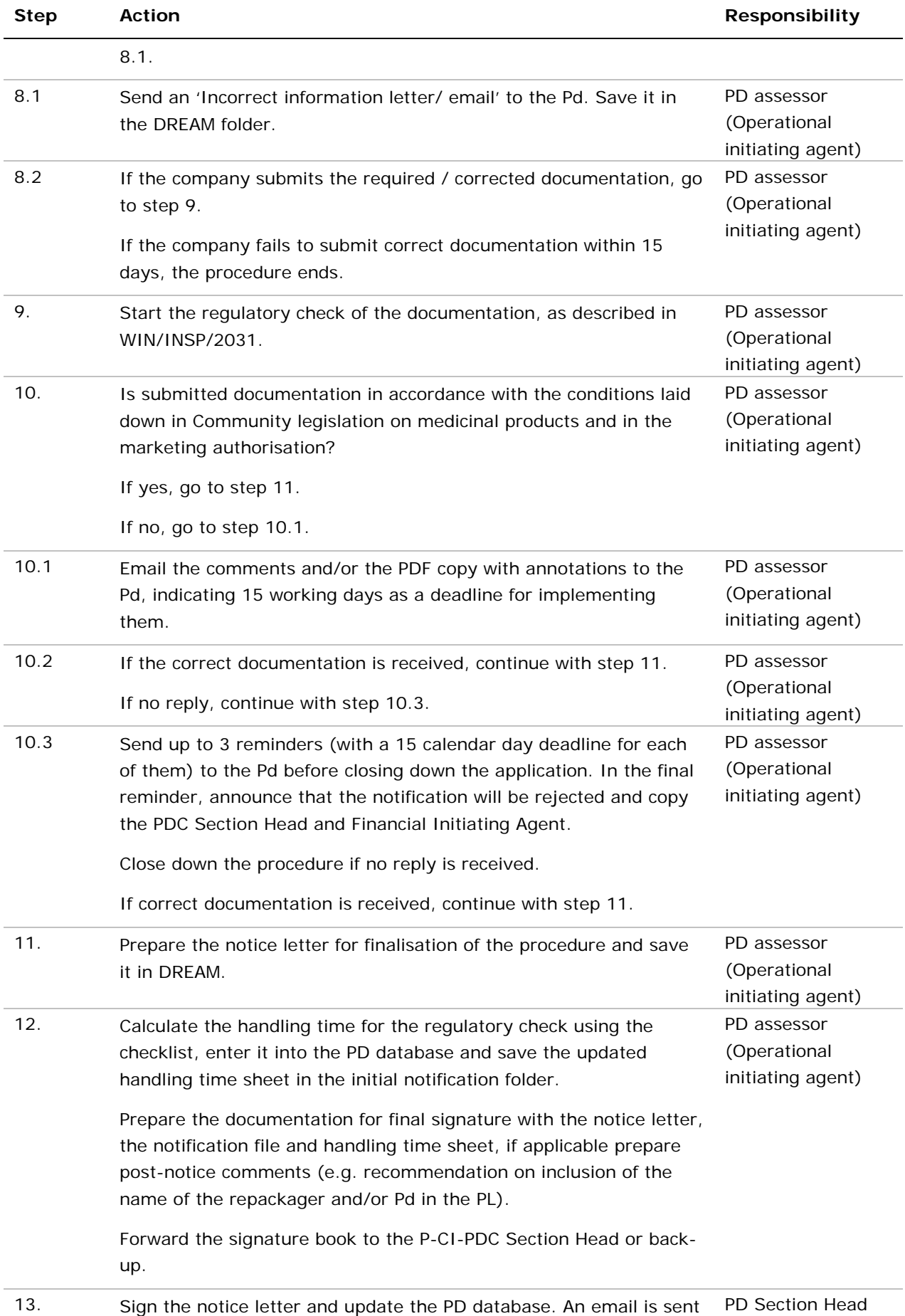

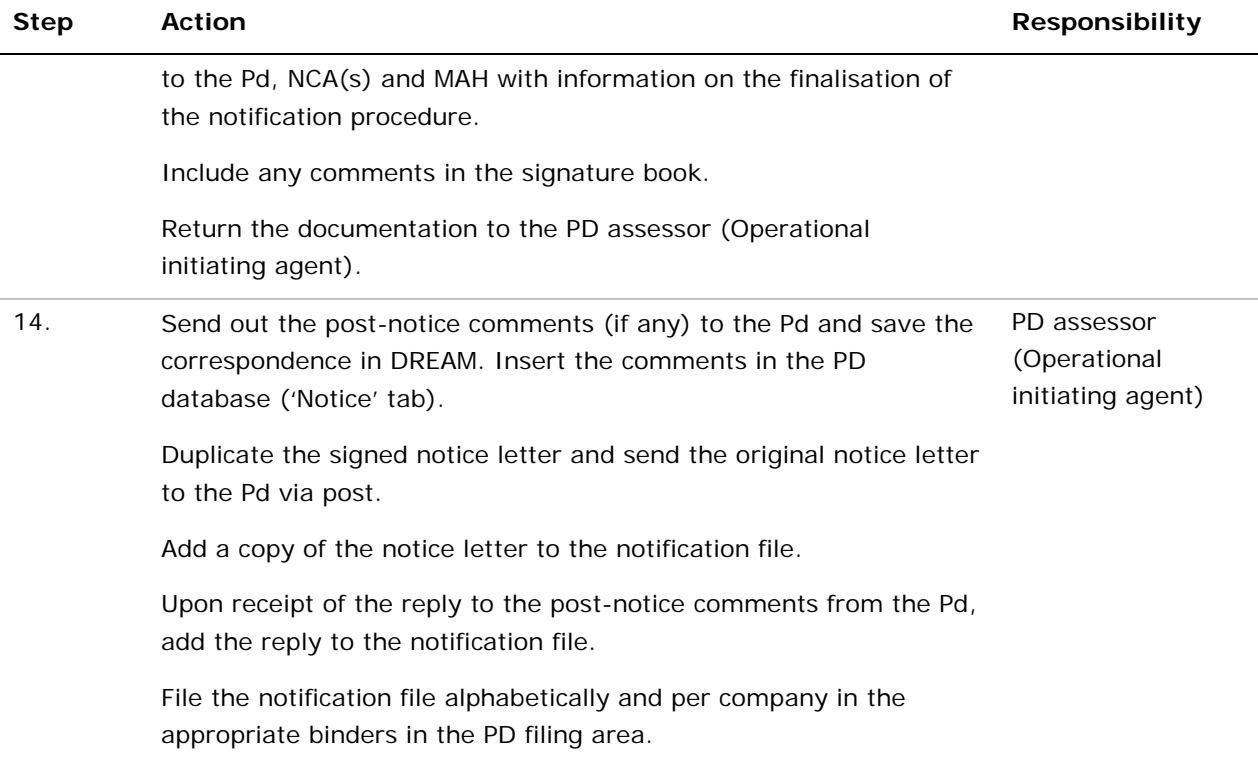

#### **10. Records**

The following documents are saved electronically in the product folder of the parallel distributor in DREAM:

- Incorrect info letter(s) or e-mail(s), if applicable (correspondence indicating the issues to be corrected by the PD before validation stage).
- Validation letter.
- Regulatory check request and outcome.
- Comments letter(s) or e-mail(s), if applicable.
- Notice letter.
- Handling time sheet.
- Any other (e-mail) correspondence with the parallel distributor on the notification.
- Notification form, colour copies, package leaflet in case of electronic submission.
- Files extracted from the TVT project (PDF report, PDF copy with annotations).

The following documents are filed in paper in the binders of the parallel distributor in the PD area:

- Notification form indicating fee verification.
- Signed notice letter.

Electronic copies of any correspondence, as well as the Text Verification Tool (TVT) report and the TVT copy with annotations are filed in the product folder in DREAM (Cabinets/01. Evaluation of Medicine/Parallel Distribution/Human Medicines/Companies). The retention time is minimum 10 years.